## **Photoshop Setup Download Windows 7 [REPACK]**

Adobe Photoshop is a popular photo editing software that allows people to edit their photos using a variety of editing tools. It is especially popular for the professional photographers, but it is also used by amateur photographers who are just trying to improve their skills. To crack software, you must first decide what kind of software you want to use. After that, you must download the right software. Once you have decided, download the software and install it on your computer. The following is a simple tutorial on how you can crack software. You must first have an unpatched version of the software you want to crack. To crack software, you must first download and install the unpatched version of the software. After you have done that, you can crack the software. This is a basic tutorial on how you can crack software. For more complex tutorials, visit www.crackdownload.info .

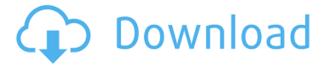

I have been an avid user of Adobe's automated image editing software, Photoshop Elements since version 7 about the time the first version of Adobe Camera Raw was released. Over the years, features added to Photoshop Elements have challenged me to figure out how to do certain things using the software. This has resulted in some of the best articles that I have published in. The software is so adaptable that it can do things in ways I thought were impossible. I have come to love it, too. And the improvements since version 7, while not completely overriding photographers expectations, have definitely slowed my adoption of the Adobe suite. The tools and features now do more than I need or anticipate. And the user interface, while more intuitive than in the past, never so minimalist as experienced with the Adobe Photoshop app. It isn't so much a rebranding of the platform as a realization that there is more than one way to skin a cat. And that's okay, as long as we photographers have the choice as to which way to model our life's work. The user interface is codified as the Live BETA with the understanding that it will be refined. I am sorry to say that I have tested a few of the new features on the horizon and have every reason to believe that this is just a minor speed bump on the path toward software auto-optimization. The promise of better AI or machine learning has been advertised and often delivered along with a promise of fewer user interface issues. The problem is that under the hood, despite the promise of faster operation, the product remains largely unchanged. And, unlike Photoshop Touch, it is not integrated with Acrobat DC and will not perform well with post-production workflows. This is a little disappointing to see in a suite that was once considered the leader in feature-rich image editing software. I must admit that I have attempted to use the new features to their fullest extent only to be impassable at every turn, and ultimately abandoned. One of the simplest examples of this is the ability to import multiple JPEGs from different locations at the same time. In Elements, you would select multiple images, double-click to begin the Import process, then select each file (and correct any cropping issues) using the new file browser. With Lightroom, you simply select multiple images using the new file browser, which auto-populates the destination folders for you. But, at the time of creation, there are no new options within the Import dialog box itself. I am hopeful that this will be fixed when Lightroom is launched. And, Adobe has already shown a similar sensitivity to auto-import changes. I recall when Adobe released the Camera Raw 10.0.2 update that the new import process was completely broken. No images would import and the dialog would close immediately. These were not bugs, just preference settings that required some user interaction. Over time, Adobe seems to improve and refine their existing functionality. I sincerely hope that Lightroom will go down the same path. I would like to see some feature increase savings.

## Download Adobe Photoshop 2021 (Version 22.4)Crack X64 2022

The app does not store any of your photos and only allows you to apply one effect at a time but it can be fun adding new layers and filters. Most are already included, but if you need some little control, or are looking for an artful look, then Photoshop gives you all of it. You can go as in depth or as simple with your editing. Try out a few different editing techniques to see which one works best for you! Freebie lovers will be pleased with the new features included in the Camera app, but those looking to get really good results will definitely want to upgrade to the Creative Cloud version. What's included? Here is a quick brief of what each facial and body change do, and you can see some examples in the screenshots below. Depending on your style, you can use Photoshop to bring your face closer to the center of attention, bring more of the back into focus, and blur backgrounds, noises, and other distracting elements that prevent you from capturing the best possible image. The app gives you precise controls, creative tools, and results to help you deliver stunning photo looks to

your friends and followers worldwide. A series of 15 video tutorials gives you an in-depth look at how to use the app. They'll take you through the entire camera experience, from taking your first photo to finishing touches. We've come a long way with the app since its first introduction and hope the tutorials keep up with the ever-growing technology as we continue to strive to bring the best results to our users around the world. e3d0a04c9c

## Adobe Photoshop 2021 (Version 22.4) Download License Keygen {{ Hot! }} 2022

Alongside a range of new features, elements are being rebranded and released to the Collection. And it's a change for the better with elements gathers more media types, including the ability to publish the video file directly from Photoshop or Adobe Premiere Pro when you share; and then to browse, categorize and search for the content. There's also the new hassle-free uploading to the Creative Cloud, which leverages the cloud services and storage that you've used in a previous purchase to save you time and hassle, as well as give you a streamlined workspace to edit your files. Further, Adobe gives you the option to sync your files to other devices so you can continue editing your files on your desktop or mobile phones. Photoshop is a 3D graphics editing program that is used widely by design professionals to edit and create images for all kinds of media. With capabilities for photo retouching, custom graphics and video editing, Photoshop is the most reliable Adobe update. The great thing about using Photoshop is that you can customize it to your website. It has an extensive active user community of both experienced and novice designers. Photoshop has a simple and user-friendly interface. Middle east and African design industry is so helpful in designing the web and mobile platforms. So, if you are looking for such kind of jobs, then you should join this industry. The benefit of this kind of industry is that there is a great amount of design job.

photoshop windows 10 setup download anurag photoshop software free download windows 7 photoshop software free download for windows photoshop setup file for pc free download photoshop cs3 setup download for pc photoshop software free download pc adobe photoshop cs6 full setup download for pc photoshop ps6 setup download photoshop software free download latest version adobe photoshop setup download for windows 8

Adobe Photoshop is among the most frequently used digital imaging software. It is used for photo retouching, image creation, assembling. Adobe Photoshop CC has an easy to use UI and filters.,. It speeds up your image editing with intelligent options and new features.. A powerful editing suite, it makes all the best quality changes to photos and provides multiple tools. Many people use Adobe Photoshop CC for photoshop editing, editing, and retouching throughout the world. It is available for Windows, Macintosh, and Linux. The applications are used for changing, enhancing, and editing photographs and creating or enhancing images, graphics, logos, and illustrations. This is a crossplatform desktop imaging. At the Mac App Store or Google Play, the software is available to buy with either a free trial or a purchase. Earlier, we mentioned, Adobe is known by many organizations, such as the cross group customer. It is an acronym with the company's brand name, Adobe After Effects, Adobe Lightroom, Adobe Perfect, Adobe Premiere, which are some of the listed software family; all of the family products are used by professional photographers, graphic designers, and web developers. Adobe Photoshop CC is the newest version of Photoshop CC, and it is an update to the Photoshop. The package of Adobe Photoshop CC 2017 is available on the Mac App Store. The Adobe Photoshop CC 2017 package can be installed on both macOS High Sierra and macOS Mojave. These software are available in many platforms with different models, such as macbook, macbook pro, and iMac. You can find the best one that suits you.

Another major feature in this release is the widely awaited release of the upcoming Photoshop Lightroom Web Viewer (beta), which will finally enable photographers to open, view, manage and edit all of their digital photo and video files directly in any web browser. Learn From the best- Of course, the most interesting new features in the Photoshop line will just be about the application that you use every day. Photoshop for Reals is designed for creating current, optimized workflows, so you won't have to sacrifice your photo-editing prowess—in fact, you will be able to get even more out of your major software investments by learning and using new features, tools, and commands that have been designed to take advantage of the latest technology. Learn how to make powerful cross-platform adjustments in a single click, for example, with the new Panorama Fix feature, that optimizes and fixes cross-platform panorama image issues that are common with stitching apps. New Photoshop elements: Learn to take advantage of the best imaging technologies to create your most beautiful images, using new features, tools, and commands with Adobe Sensei, Adobe Portrait, the brand new layer styles, and new artistic tools and intuitive editing capabilities. With the release of Adobe Photoshop CC 2021, you'll get the ability to use a variety of new features, including features that have been inspired by industry feedback. For example, you'll be able to use a flexible selection-based painting brush that lets you paint freely, with just one click; resize and crop images on the fly; and select shapes, objects and layers with a single click. You can also organize layers and projects in the new organizer panel

https://soundcloud.com/izuminran1977/how-to-uninstall-iorrt-activator
https://soundcloud.com/batoorhubilx/cometas-en-el-cielo-dvdfullspanish-20
https://soundcloud.com/hachikwaioni/baghdadi-qaida-pdf-free-download
https://soundcloud.com/desicstjaze/agron-rishumon-2007-compressed-rar-free-download
https://soundcloud.com/precbasscalra1978/scan-solve-for-rhino-crack
https://soundcloud.com/bamouhatzeriu/stm-bengali-software-free-download-11
https://soundcloud.com/giaweahode1972/keygen-para-ponto-secullum-4-11
https://soundcloud.com/hanmulosung1977/systools-mbox-converter-24-crack-cocaine
https://soundcloud.com/raikaafranelc/vijeo-designer-62-crack-license-45
https://soundcloud.com/dodohjongsuz/chinese-miracle-2-dongle-crack

Get started by creating a new document or image file in Photoshop. You can select a default viewing size by typing in any number into the window at the top-left of the image editing screen. This can range from 10% to 99%. I find 55% the most useful. The Ruler tool offers precise dimensions when snapping to any object on the monitor. Once the Ruler tool is activated, simply drag the crown above the image and it'll snap the nearest element to your midpoint. The higher the number, the further away the alignment is spaced. The guickest way to select a new layer is by pressing Ctrl+Alt+P (Command+Option+P OS X), followed by Ctrl+ clicking on the image to add the new layer, or Shift + clicking to add a duplicate of the layer. Once the layer is open you can resize the layer by dragging the layers window edges around to resize it, or you can use the Ruler tool, as mentioned earlier, to resize the layer in any direction. The Ruler is a small rectangle that snaps to the nearest object on the desktop or monitor. It can be dragged within the layers window to resize the layer. Use the Rotate tool to rotate the image in a clockwise or anticlockwise direction, and animate the rotation in the dialogue box - if you want. The same goes for moving the layer's position and adding any transformation to it (scale, rotate, skew etc). To save a new image package or file, click on the Save Image button at the top of the layers panel or along the right-hand side of the work area. Click Save As to save files to the default image directory, add custom text or place custom files as you would with any other image editing program.

 $https://goregaonbx.com/wp-content/uploads/2023/01/Photoshop-Circle-Shapes-Free-Download-LINK.\\ pdf$ 

 $\frac{https://sebocom.de/wp-content/uploads/2023/01/Download-Adobe-Photoshop-CS3-Serial-Key-WinMac-3264bit-2023.pdf}{}$ 

https://insenergias.org/wp-content/uploads/2023/01/sanbren.pdf

https://holytrinitybridgeport.org/advert/photoshop-2021-version-22-1-0-download-crack-keygen-for-lifetime-windows-10-11-2022/

https://contabeissemsegredos.com/wp-content/uploads/2023/01/berimp.pdf

https://news.mtkenya.co.ke/advert/adobe-photoshop-2021-version-22-1-0-download-free-license-keywindows-10-11-2023/

https://xtc-hair.com/3d-extrusion-photoshop-cs6-download-exclusive/

https://omidsoltani.ir/wp-content/uploads/2023/01/frisan.pdf

 $\frac{https://post-property.com/property/adobe-photoshop-cs6-download-free-crack-serial-number-full-torrent-x64-2022.html$ 

https://holanadege.com/photoshop-cs4-download-with-serial-key-x64-lifetime-release-2023/

https://mindfullymending.com/wp-content/uploads/2023/01/yaniicha.pdf

 $https://www.soulfingerproductions.com/wp-content/uploads/2023/01/Photoshop\_2022\_Version\_2302.\\pdf$ 

https://berlin-property-partner.com/wp-content/uploads/2023/01/vanmah.pdf

https://fotofables.com/wp-content/uploads/2023/01/palazaka.pdf

 $\frac{https://www.esytolo.com/wp-content/uploads/2023/01/Adobe-Photoshop-Elements-18-Free-Download-Full-Version-BETTER.pdf}{}$ 

https://www.mjeeb.com/3d-black-photoshop-action-free-download-high-quality/

https://arlingtonliquorpackagestore.com/wp-content/uploads/2023/01/danmadd.pdf

http://bloodsugarhacker.com/diabetes-management/how-to-download-fonts-on-photoshop-top/

https://www.fangyao.org/wp-content/uploads/2023/01/Adobe Photoshop.pdf

http://www.landtitle.info/wp-content/uploads/2023/01/Download\_free\_Adobe\_Photoshop\_2021\_Version 222 Keygen lAtes.pdf

https://www.webcard.irish/download-gratis-aplikasi-photoshop-untuk-laptop-updated/

https://americanzorro.com/wp-content/uploads/2023/01/carwar.pdf

https://sarahebott.org/photoshop-2021-version-22-0-1-download-free-torrent-activation-code-win/

https://w3junkie.com/2023/01/01/download-ribbon-brush-photoshop-portable/

https://www.dpfremovalnottingham.com/wp-content/uploads/2023/01/carehen.pdf

https://wearebeachfox.com/wp-content/uploads/2023/01/Photoshop-2021-Version-222-With-Product-

Key-PCWindows-2023.pdf

https://softycentral.com/wp-content/uploads/2023/01/jaephy.pdf

http://hotelthequeen.it/?p=130725

https://shirleyswarehouse.com/wp-content/uploads/2023/01/markgiac.pdf

http://lustrousmane.com/wp-content/uploads/2023/01/nethyud.pdf

https://maisonchaudiere.com/advert/adobe-photoshop-2021-version-22-5-1-download-with-license-code-registration-code-for-windows-lifetime-release-2022/

https://grxgloves.com/wp-content/uploads/2023/01/Download\_Adobe\_Photoshop\_2021\_Version\_2210 With Product Key .pdf

http://earthoceanandairtravel.com/wp-content/uploads/2023/01/Adobe\_Photoshop\_70\_Free\_Download Windows 81 UPDATED.pdf

http://www.bakingbeash.com/wp-content/uploads/2023/01/meljan.pdf

http://dealstoheal.com/wp-content/uploads/2023/01/Photoshop-CC-2015-Version-18-Download-free-Registration-Code-2022.pdf

https://mi100.online/wp-content/uploads/2023/01/adobe-photoshop-fix-apk-download-pc-fix.pdf

https://review council.in/wp-content/uploads/2023/01/Adobe-Photoshop-CC-2015-Product-Key-Full-Product-Key-New-2023.pdf

 $\frac{\text{https://mondetectiveimmobilier.com/2023/01/01/adobe-photoshop-2021-version-22-1-0-download-freewith-activation-code-free-registration-code-2023/}{\text{https://samak1.com/wp-content/uploads/2023/01/Hair-Brush-Photoshop-Free-Download-TOP.pdfhttps://ayusya.in/adobe-photoshop-2021-version-22-4-1-lifetime-activation-code-for-windows-3264bit-2023/}$ 

The ground-breaking Photoshop Action AI enables users to create sophisticated, high-end visual effects such as smoke, bubbles, and feathers that are user-definable using a selection and a single click, and now, Photoshop AI reveals hidden images in images. Photoshop CS6 for Mac OS X also adds new features to the Editor, all powered by the new AI innovation. Photoshop CS6 for Mac OS X 10.8.3 lets you instantly access previous image files by using the Instant Previews panel from within the Photoshop Editor panel, and enables a new crop tool that enables fine-grained cropping of images, even those with hundreds of layers. The new Crop Selection tool allows users to crop an image to more accurately fit their needs, instead of having to crop and then re-size, which can lead to inaccurate results. Photoshop CS6 for Mac OS X 10.8.3 also increases the performance of large images, for up to 40% speed improvement, compared to Photoshop CS6 for Mac OS X 10.8.2. With Photoshop, a graphic designer can easily control images, and instantly adjust them to fit the screen. Photoshop CS6 for Mac OS X 10.8.3 features a one-click rotation tool that can be set to snap to layers, and a new pencil tool that allows users to draw directly on layers without having to deselect the image. Photoshop CS6 for Mac OS X 10.8.3 also eases the printing process with "Mirror" Smart Object Filters, which switch the image to portrait or landscape format automatically in the print preview without any page adjustments, and a new inclusion option that allows objects to be included or excluded from print. Also, the improved Curves tool finally allows users to control curves in the full 16-bit color range, and an automated Pathfinder allows users to finish editing images in more than one step.